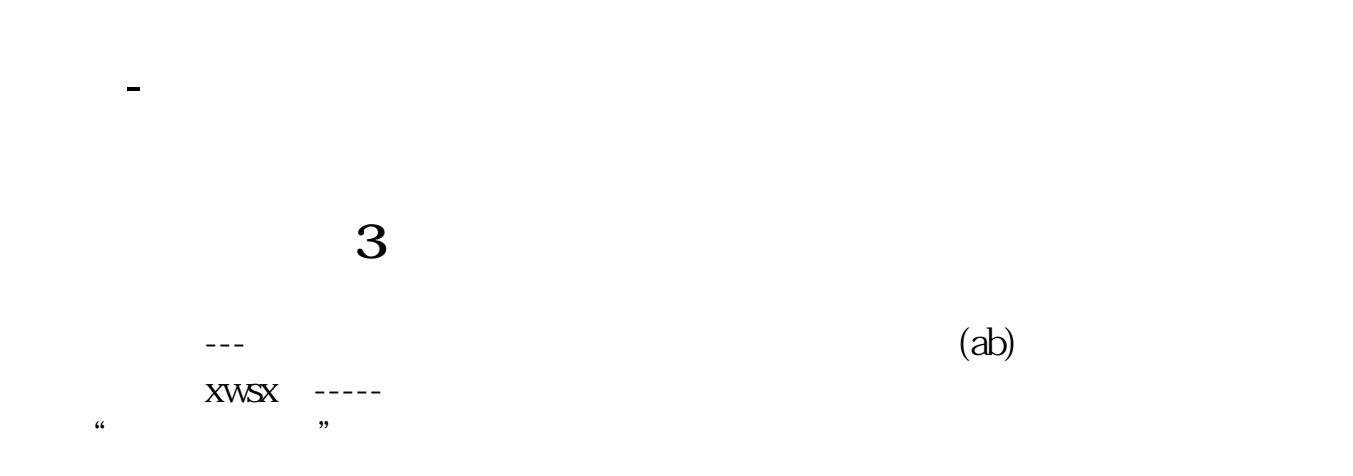

**二、同花顺599怎样添加自选股**

 $1$  $\alpha$  , and  $\alpha$  are  $\alpha$  and  $\alpha$  are  $\alpha$  are  $\alpha$ 

 $ATT+Z$  $2$ 

 $\frac{4}{\sqrt{3}}$ 

 $7*24$ 

 $\epsilon$  600  $\epsilon$ 

 $\alpha$  , and  $\alpha$  , and  $\alpha$  , and

9 00-17 00

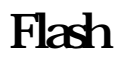

 $7*24$ 

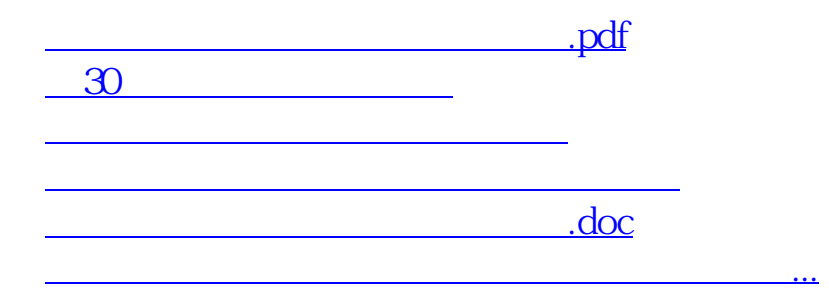

<https://www.gupiaozhishiba.com/author/35863326.html>